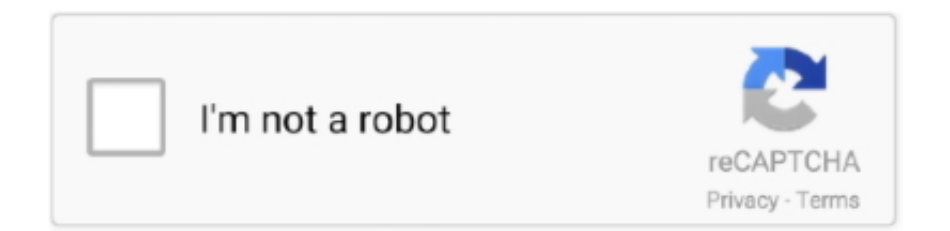

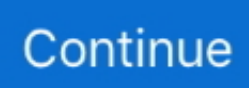

## **Samsung Mobile Usb Drivers For Mac**

Then see Using Hardware Devices forother important information about using an Android device fordevelopment.. , Use this link: Samsung Google is committed to advancing racial equity for Black communities.. Android USB drivers are a necessary tool in your PC and Mac They act as a bridge between your mobile device and your PC helping them to interact and communicate.. If you're developing on Mac OS X or Linux, then you shouldn't need a USB driver Instead read Using Hardware Devices.. But over the time, they get outdated This is why you need updated drivers Without the latest drivers, problems might occur while performing root.. The model number is located on your smartphone's packaging box and under its battery.. Contents1 How to Download Samsung USB DriversUSB drivers are very important, as without it you won't be able to connect your smartphone to your computer.. So, download these carefully according to your computers' operating system 1 Download Samsung USB Drivers from Official WebsiteStep 1.

ExpressVPN app is available for nearly all the devices including Windows, macOS, Android, iOS, browsers, Firestick, and gaming consoles.. The USB drivers help in connecting our phones to your computer and performing tasks like transferring photos and other data.. Install a USB driverFirst, find the appropriate driver for your device from the OEM driverstable below.. Samsung Laser Printers - How to Install Drivers/Software Using the Samsung Printer Software Installers for Mac OS X The Samsung Printer Software Installer is a web-based installer that will download and install the printer drivers and software needed for the Samsung printer currently connected.. Select your product type Mobile If you know your smartphone's model number, simply enter it.. ExpressVPN is widely known as the fastest and most secure VPN in the industry With over 3,000 servers in 90+ countries, it is capable to unblock all geo-blocked services including Netflix, Amazon Prime Video, HBO+, and BBC iPlayer.. Google Pixel / Nexus: Download Google Nexus / Pixel Drivers or download a separate package from this link: Download Google USB Driver.. Doesn't matter you are going to use your smartphone for development, or to flash a custom firmware or to simply transfer files, without USB drivers these are not possible.

## **samsung mobile drivers**

samsung mobile drivers, samsung mobile drivers for windows 7 64 bit, samsung mobile drivers for mac, samsung mobile drivers xda, samsung mobile drivers uk, samsung mobile drivers for windows 8.1, samsung mobile drivers linux, samsung mobile drivers for windows xp, samsung mobile driver laptop, install samsung mobile drivers

Most of the smartphones install drivers onto your computer when you connect them for the first time..

MobilesAndroidDownload Samsung USB Drivers for Windows 10 (32 / 64-bit)Touted as #1 VPN in the world, ExpressVPN is now offering 49% off & an additional 3-months of service on its annual plans.. Samsung: Download Samsung USB Drivers file directly For transferring data between your Samsung phone and Windows /Mac computer or between different Android phones or for phones released after Galaxy S7, Galaxy Note 5 etc.. The package provides the installation files for SAMSUNG USB Driver for Mobile Phones version 1.. If you are looking for Samsung USB drivers for Windows 10, you are on the right page.. Go to the Samsung Download Centre using the web browser Usb Driver Download For MacStep 2.. Once you've downloaded your USB driver, follow the instructions below to install or upgrade thedriver, based on your version of Windows and whether you're installing for the first timeor upgrading an existing driver.. Caution:You may make changes to android\_winusb inf file found insideusb driver (for example, to add support for other devices), however, this will lead to security warnings when you install or upgrade thedriver.

## **samsung mobile drivers for mac**

Samsung Mobile Usb Driver Mac Software Filesystem for Samsung mobile phones v 02 Linux filesystem for Samsung X100, X600, E100, E700 and E800 mobile Linux filesystem for Samsung X100, X600, E100, E700 and E800 mobile phones.. Before rooting any device, it is always recommended to install the latest smartphone drivers.. In this article, we will help you download and install Samsung USB drivers on a Windows PC.. Samsung mobile usb driver for windows free download - Samsung USB Driver for Mobile Phones, Samsung USB MODEM, SAMSUNG USB Modem, and many more programs.. Whether your

computer is using Windows 10 32-bit or Windows 10 64-bit, the driver for your Samsung device is the same on both versions of the operating system.. Install Android USB Drivers for Samsung, Motorola, OnePlus, Google, Xiaomi, Nokia, Huawei on Windows 7, 10, x86 and x64 or MacOS 32, 64 bit.. 5 63 0 Important Notes - During the installation of this file, be sure that you are logged in as the Administrator or as a user with Administrative rights.. Making any other changes to the driver files may break the installationprocess Windows 10To install the Android USB driver on Windows 10 for the first time, do the following:.

## **samsung mobile drivers uk**

To connect and debug with any of the Google Nexus devices using Windows, youneed to install the Google USB driver.. Step 3 Select Phones. See how If you are developing on Windows and want to connect a device for testing,then you need to install the appropriate USB driver.. This pageprovides links to the web sites for several original equipment manufacturers (OEMs),where you can download the appropriate USB driver for your device.. For Samsung devices, the USB drivers are available on their support website Here's how to download these:How to Download Samsung USB DriversDrivers and device's PC suite both are different for Windows and Mac computers. e10c415e6f